Belkin Router Lost Admin [Password](http://thedocs2015.ozracingcorp.com/go.php?q=Belkin Router Lost Admin Password) >[>>>CLICK](http://thedocs2015.ozracingcorp.com/go.php?q=Belkin Router Lost Admin Password) HERE<<<

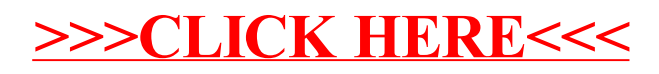